Espace pédagogique de l'académie de Poitiers > Site du collège de la Tour de Montguyon (17) > Informations et réunions > L'espace des parents

<https://etab.ac-poitiers.fr/coll-tour-montguyon/spip.php?article2129> - Auteur : Webmestre

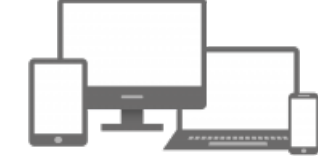

## publié le 01/04/2021 Comment réduire la taille d'une photo prise avec votre téléphone ?

Les prochains temps, pour envoyer vos travaux à vos professeurs, vous prendrez peut-être une photo de votre travail, que vous enverrez par la messagerie I-Cart. Le problème est que **ces photos sont parfois trop "lourdes"** donc ne passent pas, ou encombrent le réseau pour rien.

Voici en fichier joint un document avec 4 méthodes possibles pour **réduire la taille de vos photos.** Bon travail !

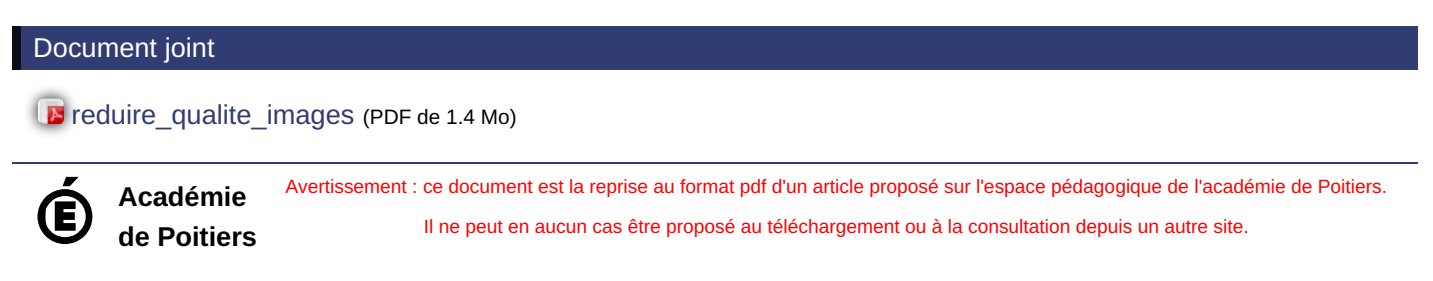